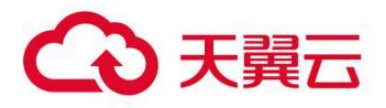

## **物流云宝业务**

用户操作指南

天翼云科技有限公司

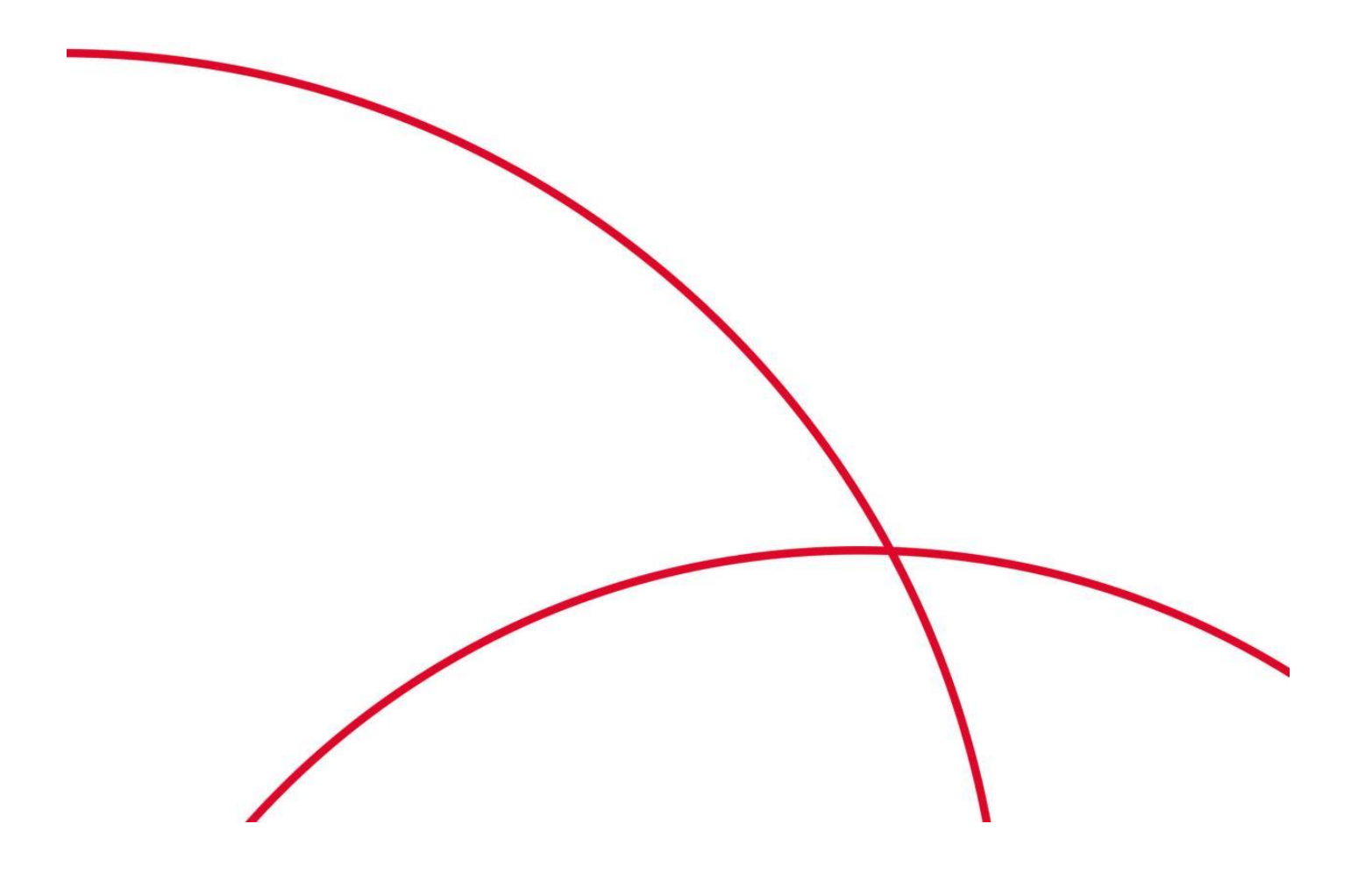

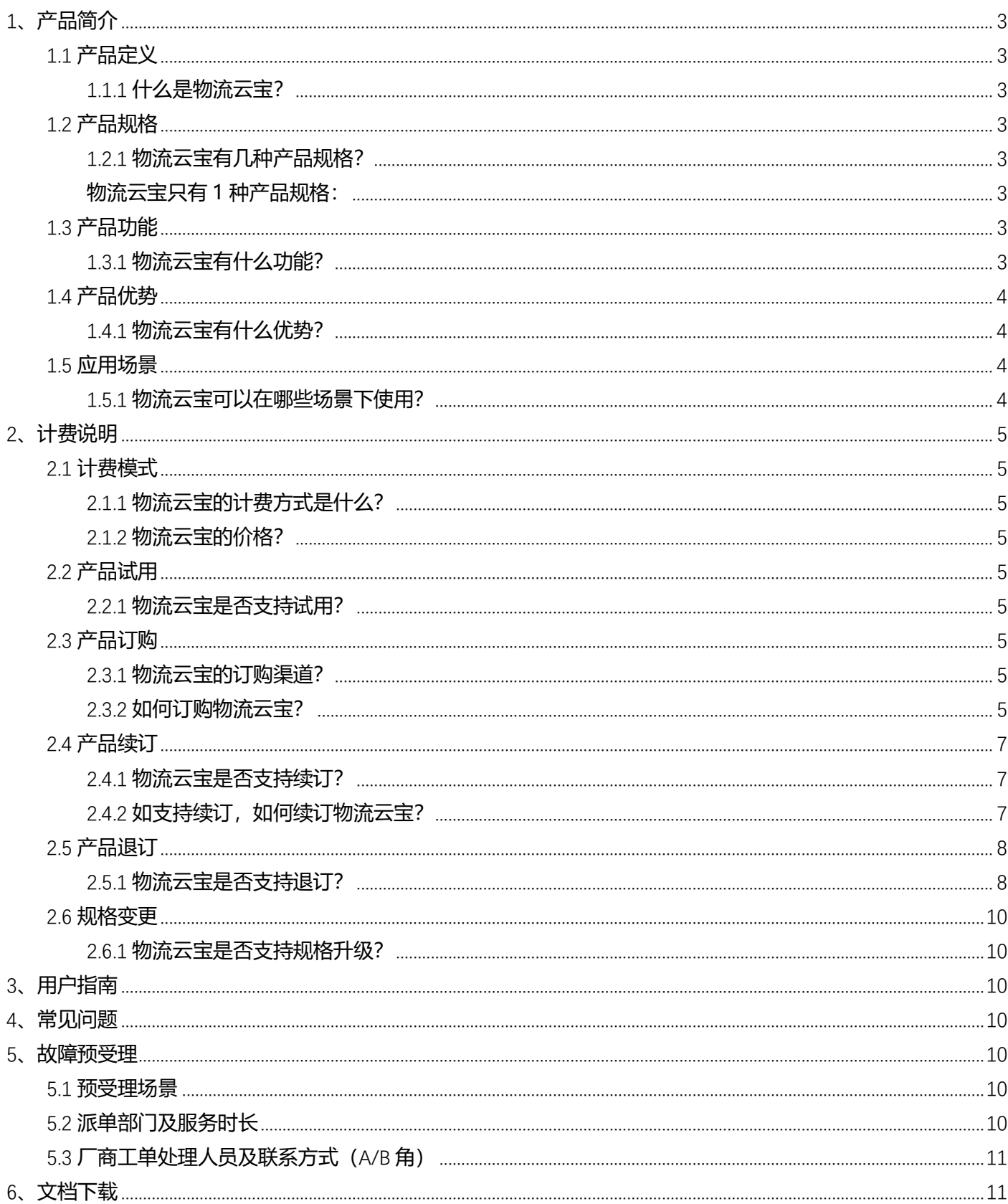

### 目录

# <span id="page-2-0"></span>**1、产品简介**

## <span id="page-2-1"></span>1.1 **产品定义**

#### <span id="page-2-2"></span>**1.1.1 什么是物流云宝?**

通过与物流信息服务集成商合作,为物流行业客户提供物流消息通知功能,物流轨迹查询、物流信息一站式查 询、物流数据分析统计等等服务。

### <span id="page-2-3"></span>1.2 **产品规格**

#### <span id="page-2-4"></span>**1.2.1 物流云宝有几种产品规格?**

<span id="page-2-5"></span>物流云宝只有 1 种产品规格:

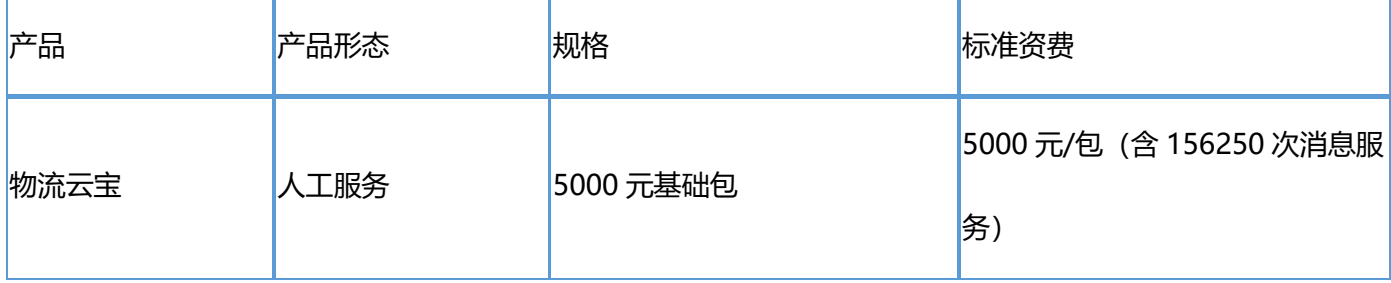

## <span id="page-2-6"></span>1.3 **产品功能**

#### <span id="page-2-7"></span>**1.3.1 物流云宝有什么功能?**

1.功能列表说明消息敏感词过滤功能:用户消息下发前,会先通过平台的敏感词过滤,如有消息中含有敏感

词,消息将不会被发送出去。

2. 名片敏感词匹配:进入后台管理页面可以进行名片敏感词查询。

3. 消息支持变量发送功能: 用户可以发送一些具有变量属性名片内容, 比如:【丰巢】您的 s%取件 s% , s%

为变量内容。

4.消息模板修改功能:进入后台管理页面可以进行消息模板的查询、添加、修改、删除操作。

5. 用户每日、每月发送消息情况查询功能: 讲入后台管理页面可以讲行用户的每日、每月发送情况查询, 包

括:发送总量、回执总量、回执成功数等。

6.消息通知明细查询功能:可以查看已经推送的消息,输入号码或唯一编码进行查询,查询结果会显示被叫 归属地、到达状态等信息。

7. 统计报表功能: 统计每天的消息发送总量和成功数量

### <span id="page-3-0"></span>1.4 **产品优势**

#### <span id="page-3-1"></span>**1.4.1 物流云宝有什么优势?**

物流通知消息类型多样,有短信、闪信、微信三种方式,向 B 端提供管理平台,自动分析物流消息推送情 况。向 C 端用户提供便捷的快速查询入库, 与传统物流信息相比, 省去了在不同物流公司网站分别查询物流信息 的操作,仅在"物流云宝"公众号中就能查询到自己在不同物流公司快递信息,并且支持物流轨迹查询。

### <span id="page-3-2"></span>1.5 **应用场景**

#### <span id="page-3-3"></span>**1.5.1 物流云宝可以在哪些场景下使用?**

有物流通知消息需求的场景均可使用

# <span id="page-4-0"></span>**2、计费说明**

## <span id="page-4-1"></span>2.1 **计费模式**

#### <span id="page-4-2"></span>**2.1.1 物流云宝的计费方式是什么?**

按可选包个数计费,5000 元订购可选包一次,可重复订购,交付前支持退订,交付后不支持退订,当月有效,次 月失效,如需继续使用需重新订购。

#### <span id="page-4-3"></span>**2.1.2 物流云宝的价格?**

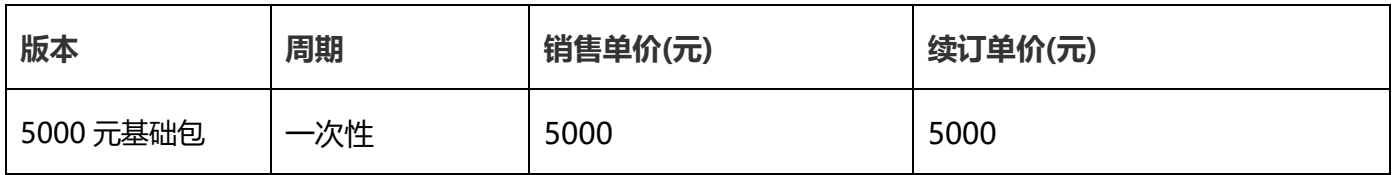

### <span id="page-4-4"></span>2.2 **产品试用**

#### <span id="page-4-5"></span>**2.2.1 物流云宝是否支持试用?**

<span id="page-4-6"></span>不支持

## 2.3 **产品订购**

#### <span id="page-4-7"></span>**2.3.1 物流云宝的订购渠道?**

线上用户可在天翼云官网订购; 线下用户可联系客户经理订购;

#### <span id="page-4-8"></span>**2.3.2 如何订购物流云宝?**

第一步: 在天翼云商城搜索产品名称"物流云宝", 找到相关产品。

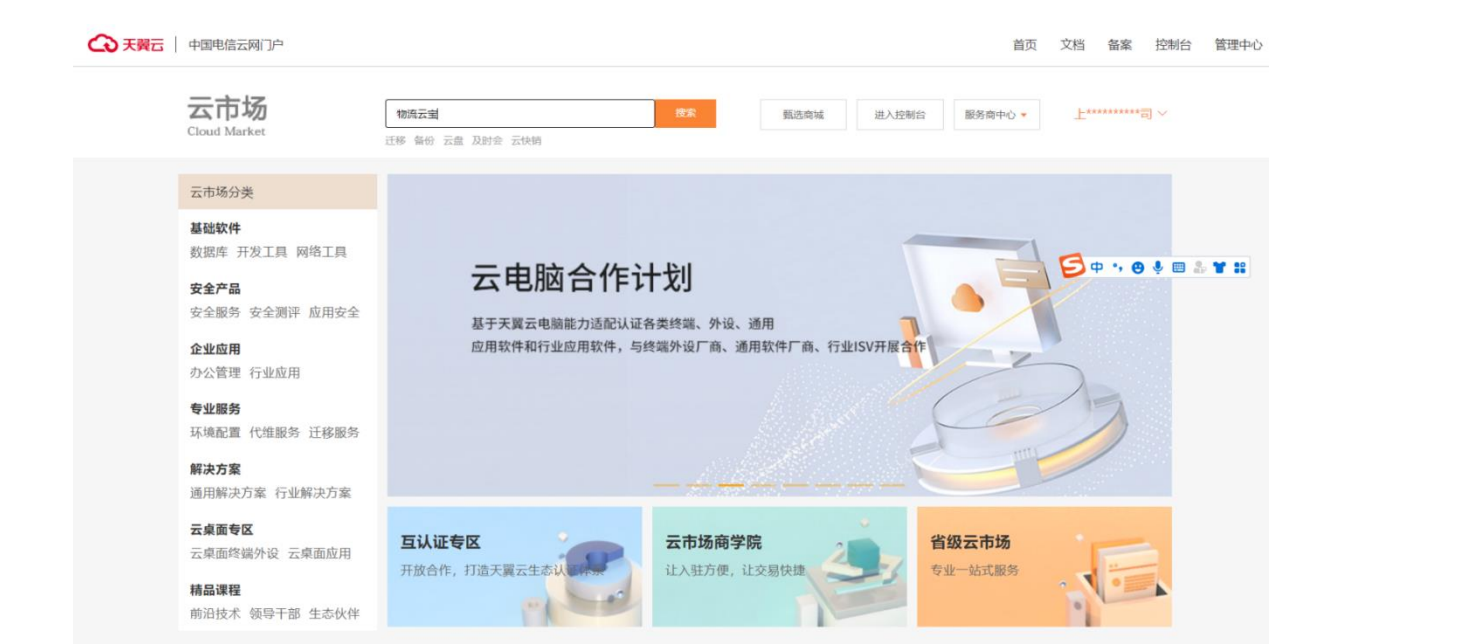

#### 第二步:根据客户自身需求选择商品规格和数量进行购买,然后点击购买进入支付

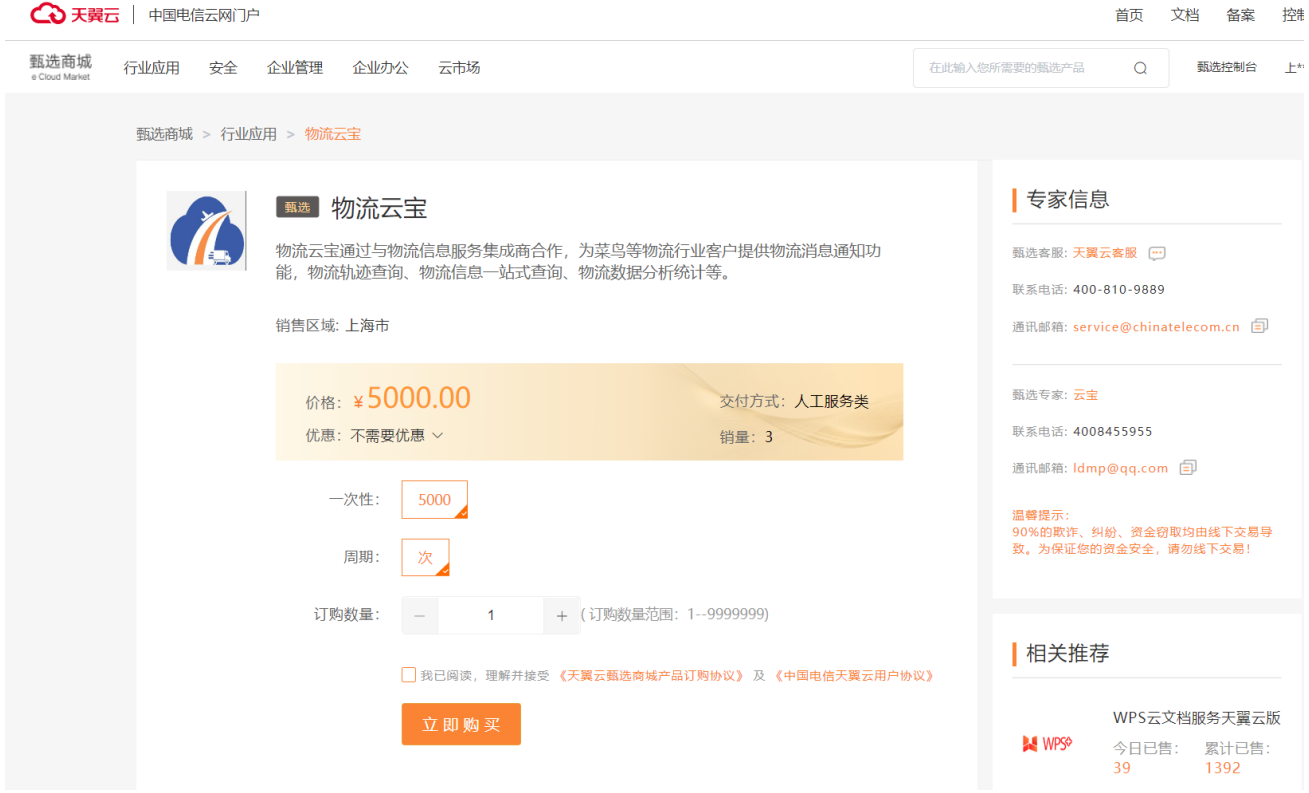

第三步:检查订单无误,点击立即支付

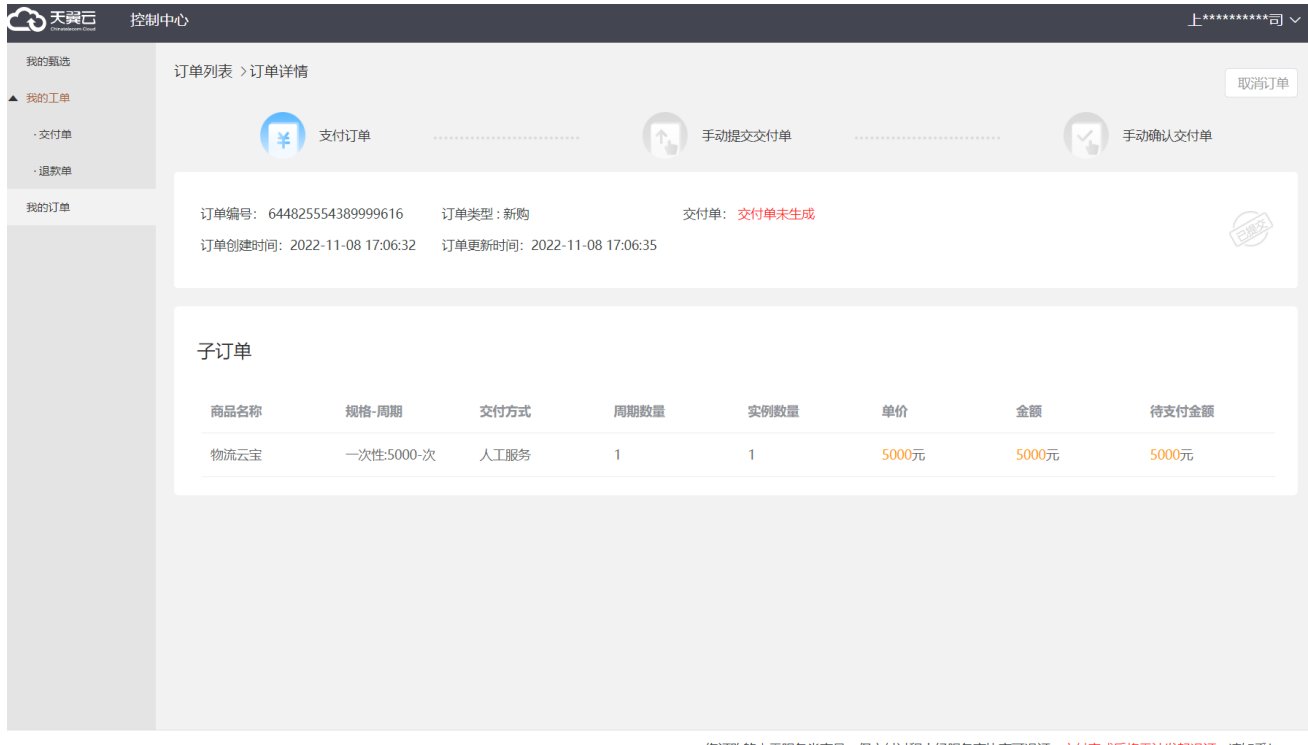

您订购的人工服务类商品, 仅交付过程中经服务商协商可退订, 交付完成后将无法发起退订, 请知悉! 金额: 5000 合立即支付

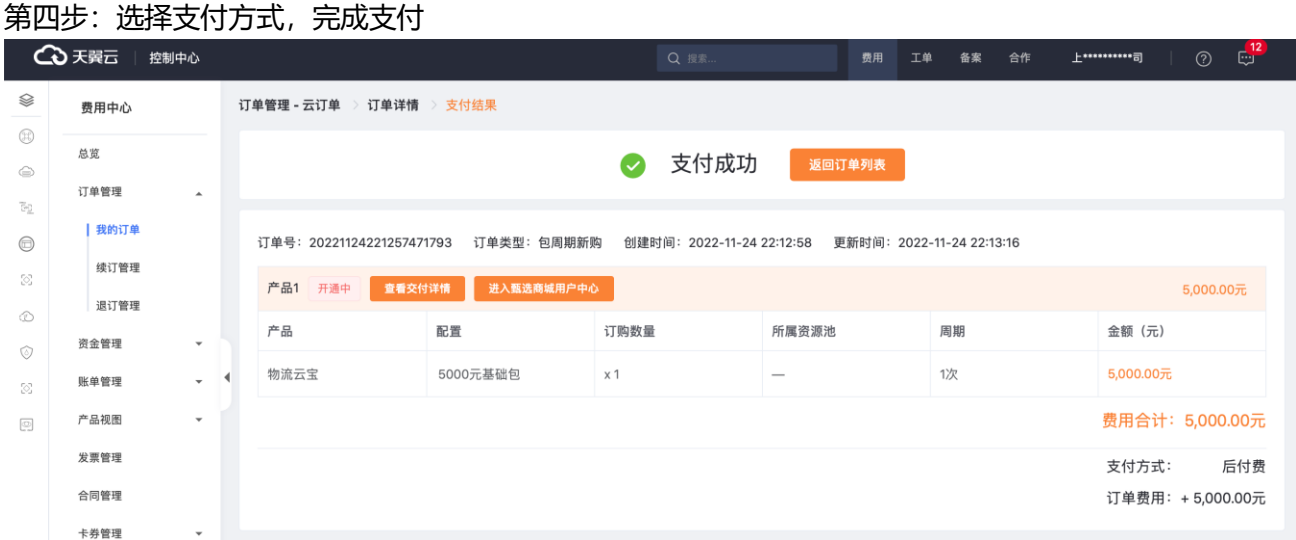

## <span id="page-6-0"></span>2.4 **产品续订**

#### <span id="page-6-1"></span>**2.4.1 物流云宝是否支持续订?**

支持

#### <span id="page-6-2"></span>2.4.2 如支持续订,如何续订物流云宝?

当月需增加服务或次月继续使用服务,直接按照订购流程下单即可,后台可按照订购的套餐里配置服务。

### <span id="page-7-0"></span>2.5 **产品退订**

#### <span id="page-7-1"></span>**2.5.1 物流云宝是否支持退订?**

订购成功后订单处于"待商家处理",该状态下无法退订,可以主动联系商家处理。

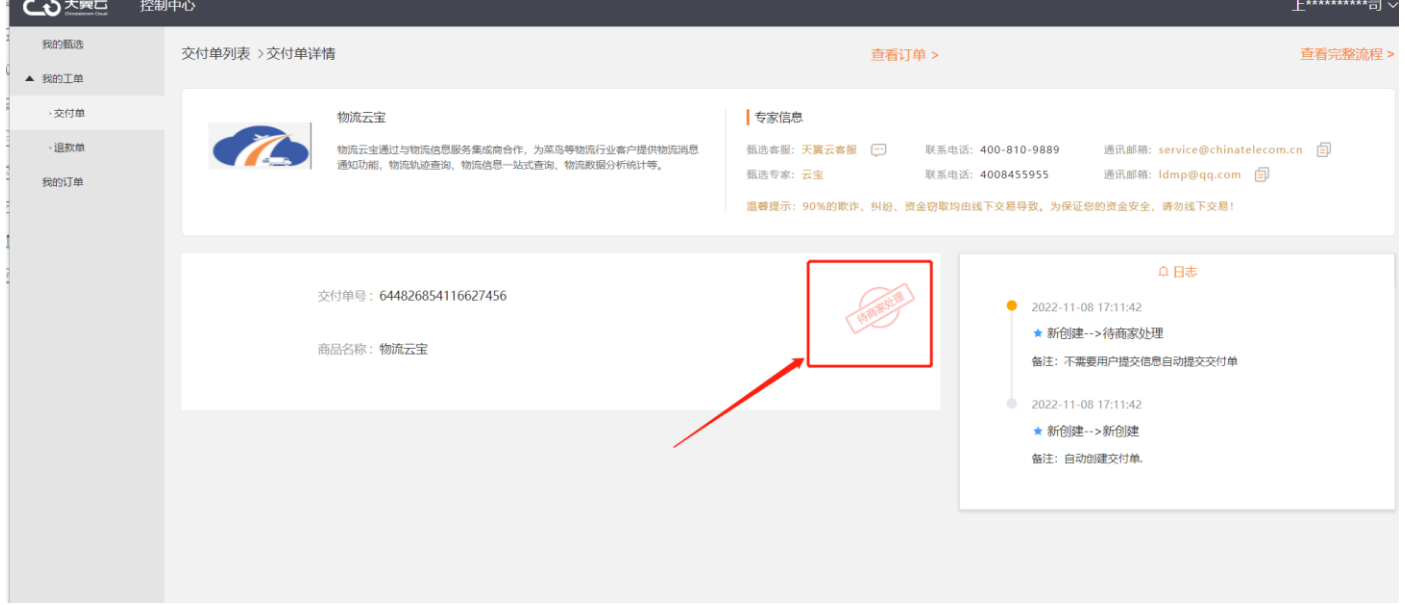

#### 当订单状态处于"商家实施中"时,可以点击"申请取消交付"。

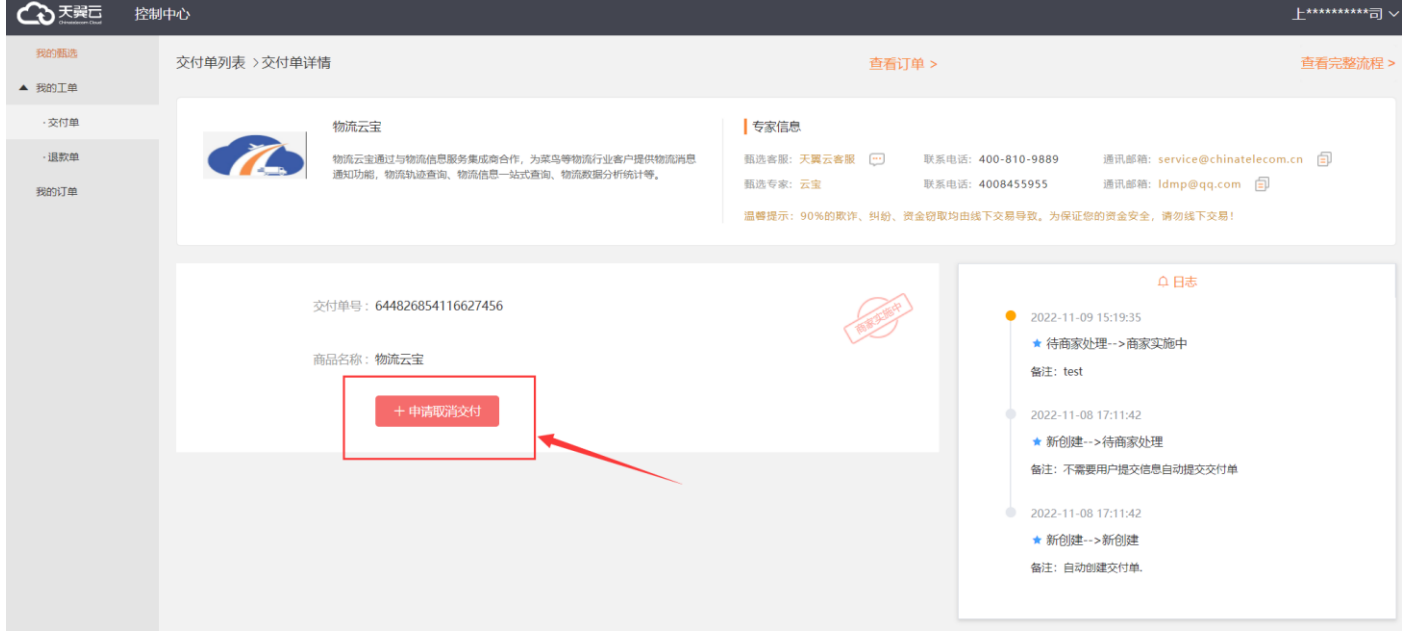

点击确定,提交申请。

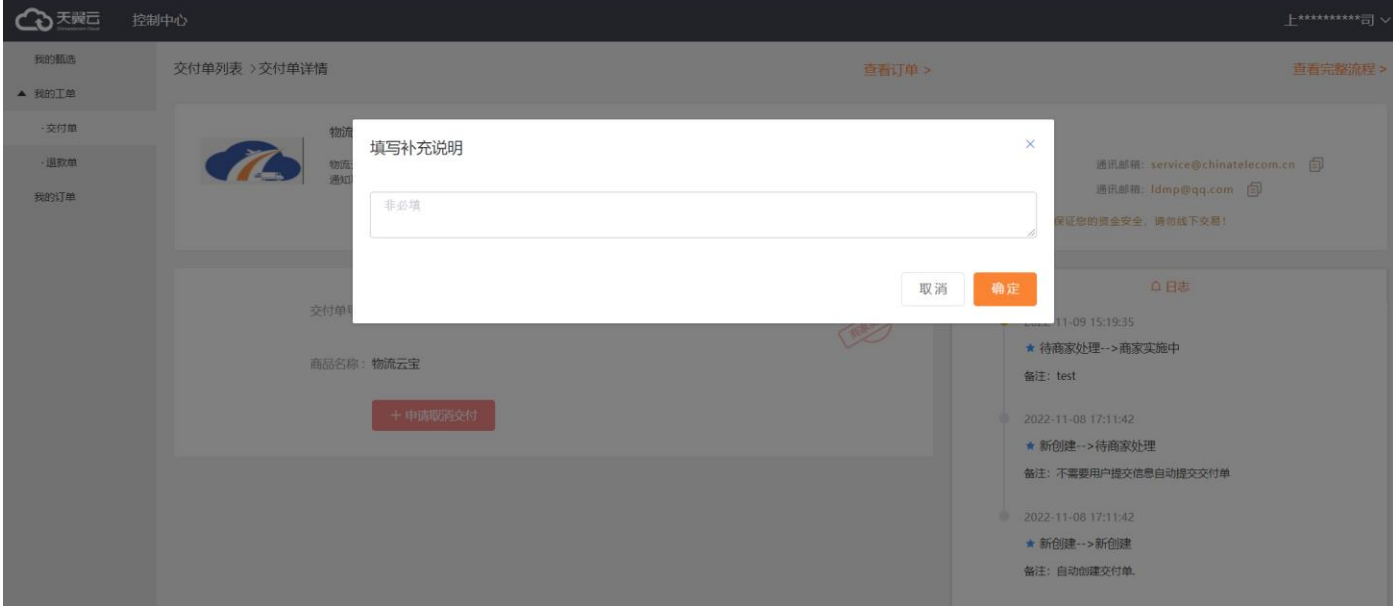

提交后订单处于"申请关单"状态,等待商家处理。

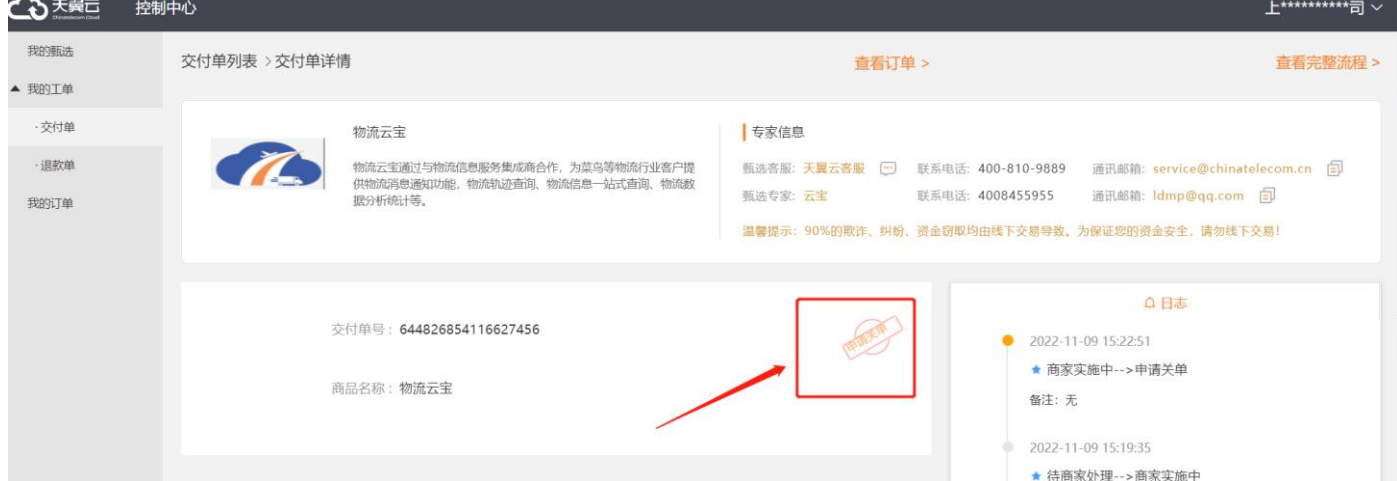

#### 商家同意取消后,订单处于"退款中",等退款完成即可。

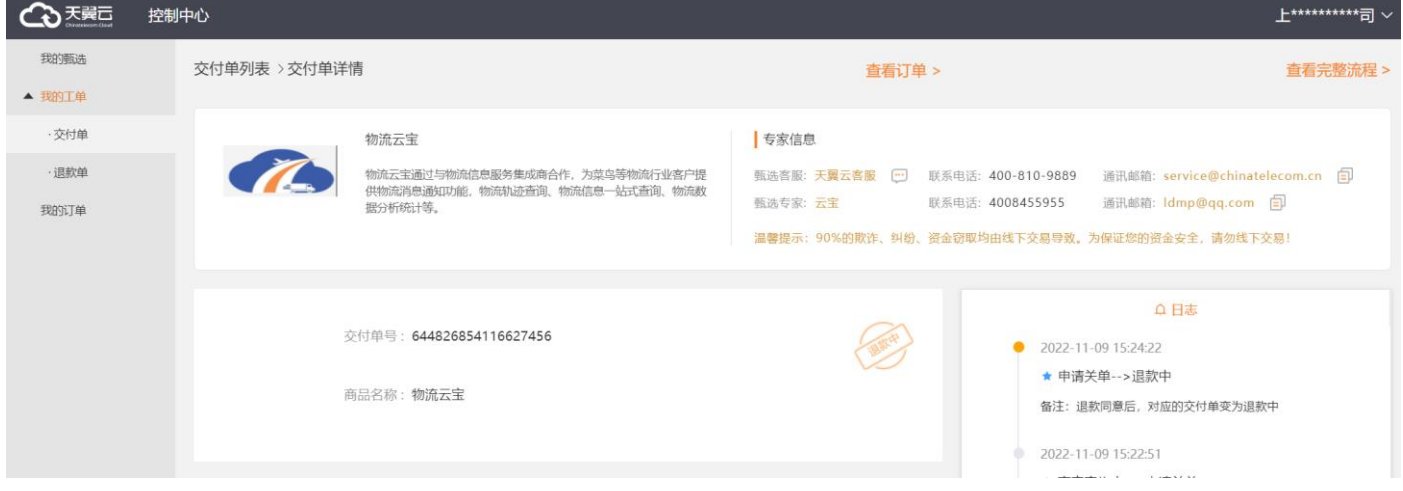

### <span id="page-9-0"></span>2.6 **规格变更**

<span id="page-9-1"></span>**2.6.1 物流云宝是否支持规格升级?** 不支持

# <span id="page-9-2"></span>**3、用户指南**

产品上线及使用有实施团队实施及培训,详见操作手册

# <span id="page-9-3"></span>**4、常见问题**

Q:我一个账户最多可以订购多少个物流物流云宝服务?

A: 物流云宝一次服务 5000 元, 提供 156250 条消息服务, 单次订购最低 1 次, 最高 999999999 次。

# <span id="page-9-4"></span>**5、故障预受理**

### <span id="page-9-5"></span>5.1 **预受理场景**

使用产品过程中遇到的问题: 服务热线: 4008455955 服务邮箱: ldmp@qq.com

## <span id="page-9-6"></span>5.2 **派单部门及服务时长**

工作组: 产品生态部-李俊亮 售后服务时间:7 \* 12 小时

## <span id="page-10-0"></span>5.3 **厂商工单处理人员及联系方式(**A/B **角)**

姓名:李官 电话:17316924567 邮箱:17316924567@qq.com QQ:857400350 姓名:李俊亮

电话:17703792826

邮箱:17703792826@189.cn

<span id="page-10-1"></span>QQ:542799890

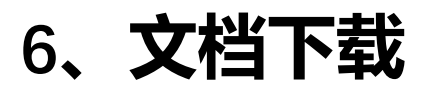